# Calculate Linux - Bug # 1031: аĐ<sup>2</sup>Ñ,Đ<sup>3</sup>4Ñ€Đ°Đ⋅Đ¼ĐµÑ,ĐºĐ° Đ½Đµ Ñ€Đ°Đ±Đ¾Ñ,аеÑ, еÑ•Đ»Đ, Đ<sup>2</sup>Ñ‹Đ±Ñ

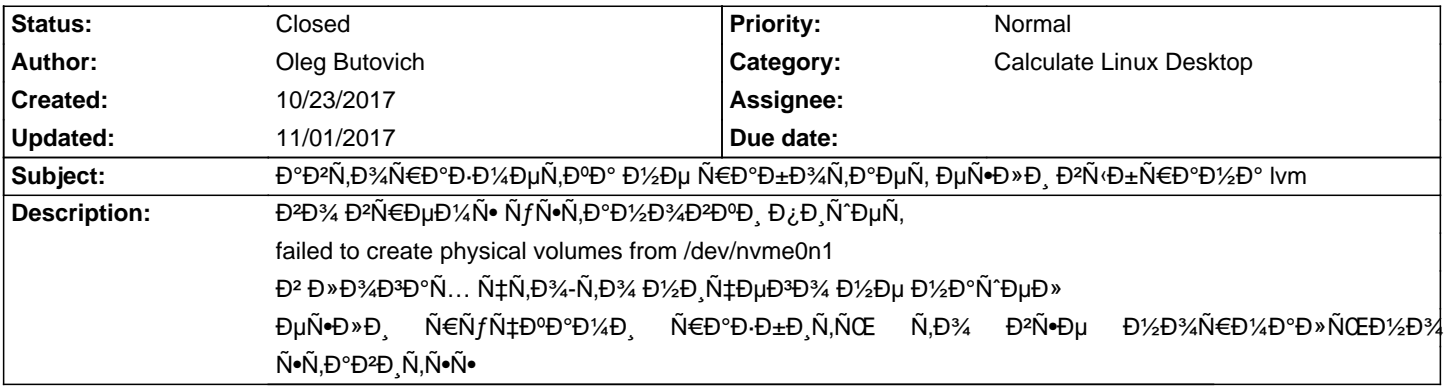

#### **History**

### **10/24/2017 06:31 am - Mikhail Hiretsky**

Ε • чÑ,Đ¾ Đ½Đ°Ñ...Đ¾Đ′иĐ»Đ¾Ñ•ÑŒ Đ½Đ° диÑ•ĐºĐµ Đ´Đ¾ Đ¿Ñ€Đ¸Đ¼ĐµĐ½ĐµĐ½Đ,Ñ• аĐºÑ,Đ¾Ñ€Đ°Đ⋅Đ¼ĐµÑ,ĐºĐ¸?

### **10/24/2017 06:49 am - Mikhail Hiretsky**

ЊаĐºĐ°Ñ• Đ,Ñ•Đ¿Đ¾Đ»ÑŒĐ.ÑfеÑ,ѕѕ Đ<sup>2</sup>ерѕĐ,Ñ• ÑfÑ,Đ,Đ»Đ,Ñ,?

## **10/25/2017 10:06 am - Oleg Butovich**

Mikhail Hiretsky wrote:

 $>$  КаĐºĐ°Ñ• Đ.Ñ•Đ¿Đ¾Đ»ÑŒĐ·ÑfеÑ,ѕѕ ĐºĐµÑ€Ñ•Đ.Ñ• ÑfÑ,Đ.Đ»Đ.Ñ,?

Đ'еÑ€Ñ+иÑ• уÑ,илиÑ, 3.5.5.6 (иĐ½Ñ•Ñ,аллѕциĐ¾Đ½Đ½Ñ‹Đ1 Đ´Đ,Ň+Đº 17.6), Đ´Đ¾ Ñ€Đ°Đ⋅Đ¼ĐµÑ,ĐºĐ¸ бÑ‹Đ»Đ¾ Đ´Đ₽а  $\tilde{N}$ €Đ°Đ⋅Đ´Đ $\nu$ ла.. Đ¾Đ´ĐͺĐ½ efi Đͺ Đ¾Đ´Đ)½ Đ½Đ $\nu$ Đ $\nu$ Ã)μĐ¾ $\tilde{N}$ ,Ñ,Đ¾ $\tilde{N}$ €Đ¼Đ° $\tilde{N}$ ,Đ, $\tilde{N}$ €Đ¾Đ°Đ½Đ½ $\tilde{N}$ ‹Đʻ

## **10/26/2017 12:39 pm - Mikhail Hiretsky**

DŸĐ%Đ¿Ñ€Đ%бŇfĐ'Ñ,Đμ Đ%бĐ'½Đ%ĐºĐ,Ñ,ÑŒ ÑfŇ,Đ,Đ»Đ,Ñ,Ñ · Đ'Đ% ĐºĐµÑ€Ň +Đ,Đ, @sys-apps/calculate-utils-3.5.7\_beta3@ Đ,Đ»Đ, **Đ**<sup>2</sup>Ñ<sup>^</sup>е.

### **11/01/2017 12:41 pm - Alexander Tratsevskiy**

- Status changed from New to Closed